# Data science and database technology Homework #1 - A.Y. 2022/2023

# Draft solution

# **1-Data warehouse – Conceptual schema**

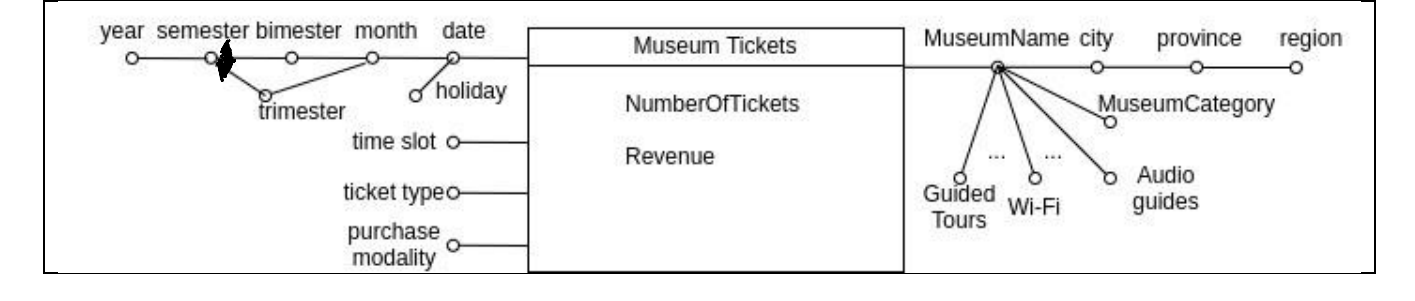

## **1-Data warehouse – Logical schema**

Museum (**Id\_museum**, museum\_name, city, province, region, museum\_category, guided\_tour, wifi,.., audioguides) TimeDim (**id\_time,** date, month, bimester, trimester, semester, year, holiday) TimeSlot (I**d\_timeslot,** timeslot)

### (a) Solution with Junk dimension

TicketInfo (**Id\_ticket\_info,** ticket\_type, purchase\_modality) MuseumTickets (**Id\_museum**, **id\_time, d\_timeslot, Id\_ticket\_info,** NumberOfTickets, Revenue)

(b) Solution with Push down

MuseumTickets(**Id\_museum**, **id\_time, d\_timeslot, ticket\_type**, **purchase\_modality,** NumberOfTickets, Revenue)

**The FOLLOWING query solutions are written considering the push down solution** 

#### **2. Queries.**

(a) Separately for each ticket type and for each month (of the ticket validity), analyze: the average daily revenue, the cumulative revenue from the beginning of the year, the percentage of tickets related to the considered ticket type over the total number of tickets of the month.

```
SELECT ticket type, month, year sum(revenue)/count(distinct date),
sum(sum(revenue)) over (partition by ticket type, year
                         order by month 
                         rows unbounded preceding), 
100*sum(numtickets)/sum(sum(numtickets)) over (partition by month) 
FROM museums tickets mt, timedim t
WHERE mt.id time = t.id time
GROUP BY ticket type, month, year;
```
(b) Considering the ticket of 2021. Separately for each museum and ticket type analyze: the average revenue for a ticket, the percentage of revenue over the total revenue for the corresponding museum category and ticket type, assign a rank to the museum, for each ticket type, according to the total number of tickets in decreasing order.

```
SELECT museum name, museum category, ticket type,
sum(revenue)/sum(numtickets), 
100*sum(revenue)/sum(sum(revenue)) over (partition by ticket_type,
                                                   museum category),
rank() over (partition by ticket_type 
              order by sum(num_tickets) desc ) 
FROM museums tickets mt, timedim t, museums m
WHERE mt.id time = t.id time and mt.id museum = m.id museum and year=2021
GROUP BY museum name, museum category, ticket type;
```
## 3. Create and update a materialized view with **CREATE MATERIALIZED VIEW** and **CREATE MATERIALIZED VIEW LOG** in ORACLE

#### 3.1. Analysis of the target queries

Consider the following frequent queries of interest:

1) Separately for each ticket type and for each month analyze the average daily revenue.

```
aggregated values SUM(Revenue), COUNT(DISTINCT Date)
GROUP BY ticket type, month
```
2) Separately for each ticket type and for each month analyze the cumulative revenue from the beginning of the year.

> aggregated values SUM(Revenue) GROUP BY ticket type, month, year

3) Separately for each ticket type and for each month analyze the total number of tickets, the total revenue and the average revenue.

> aggregated values SUM(Revenue), SUM(NumberOfTickets) GROUP BY ticket\_type, month

4) Separately for each ticket type and for each month analyze the total number of tickets, the total revenue and the average revenue for year 2021.

As in  $(3)$ , but including condition Year = 2021

5) Analyze the percentage of tickets related to each ticket type and month over the total number of tickets of the month.

> aggregated values SUM(NumberOfTickets) GROUP BY ticket type, month

### 3.2. Definition of materialized view VM1

Option (1)

- GROUP BY ticket type, month, (+ year)
- This solution that does not allow computing query 1 because it is not possible to keep the aggregated vale COUNT(DISTINCT Data)

Option (2)

- GROUP BY ticket type, date (+month +year)
- This solution allows computing all queries, but the cardinality of the materialized view table increases by about 30 times

Option (1) is selected

create materialized view VM1 build immediate refresh FAST ON COMMIT --enable query rewrite as SELECT Month, Year, ticket type, SUM(NumberOfTickets) as NumTickets, SUM(Revenue) as TotRevenue FROM museums tickets mt, timedim t WHERE mt.id time = t.id time GROUP BY Month, Year, ticket type;

## 3.3. Materialized view identifiers: ticket\_type, month

#### 3.4 Materialized view logs

CREATE MATERIALIZED VIEW LOG ON museums\_tickets WITH SEQUENCE, ROWID (id time, ticket type, NumberOfTickets, Revenue) INCLUDING NEW VALUES;

CREATE MATERIALIZED VIEW LOG ON TIMEDIM WITH SEQUENCE, ROWID (id time, Month, Year) INCLUDING NEW VALUES;

#### 4. Trigger

CREATE TABLE VM1 ( DateMonth DATE CHECK (DateMonth IS NOT NULL), DateYear INTEGER CHECK (DateYear IS NOT NULL), Ticket Type VARCHAR(20) CHECK (phoneRate IS NOT NULL), TOT NumberOfTickets INTEGER, TOT Revenue INTEGER);

INSERT INTO VM1 (DateMonth, DateYear, Ticket\_Type, TOT\_NumberOfTickets, TOT\_Revenue) (SELECT DateMonth, DateYear, Ticket\_Type, SUM(NumberOfTickets), SUM(Revenue) FROM FACTS F, TIMEDIM T WHERE F.ID time = T.ID time GROUP BY DateMonth, DateYear, Ticket\_Type);

create TRIGGER TriggerForViewVM1 AFTER INSERT ON museums\_tickets FOR EACH ROW DECLARE N NUMBER; VAR DateMonth DATE; VAR DateYear NUMBER; BEGIN

--- Read values "Month" and "Year" needed to update VM1 SELECT DateMonth, DateYear INTO VAR DateMonth, VAR DateYear FROM TIMEDIM WHERE ID time =  $:NEW.ID_time;$ 

--- Check if the record exists in VM1 SELECT Count(\*) INTO N FROM VM1 WHERE DateMonth=Var DateMonth AND Ticket Type=:NEW.ticket type;

IF  $(N > 0)$  THEN --the record exists in VM1 UPDATE VM1 SET TOT NumberOfTickets=TOT NumberOfTickets+:NEW.NumberOfTickets, TOT Revenue = TOT Revenue +:NEW.Revenue, WHERE DateMonth= Var DateMonth AND Ticket Type=:NEW.ticket type; ELSE

--the record does not exist in VM1

```
INSERT into VM1 (DateMonth, DateYear, Ticket_Type, 
                               Tot NumberOfTickets, Tot Revenue)
VALUES(Var_DateMonth, Var_DateYear, :NEW.ticket_type, 
:NEW.NumberOfTickets, :NEW.Revenue);
```
END IF;

END;